# Download

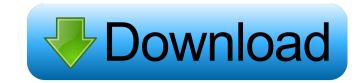

### UsbFix Keygen For (LifeTime) [32|64bit]

An essential feature is UsbFix's ability to allow you to identify USB-related malware. In order to provide this service, the application needs to be launched. It will allow you to see the components which were identified as malware by scanning your computer, external devices, and so on. Furthermore, you can also quarantine identified malware components. UsbFix Security: In order to ensure the security of your computer, UsbFix uses a state of the art Anti-Malware engine to identify and remove USB-oriented malware from your computer. Furthermore, it is capable of detecting and removing the most dangerous components. Identify USB malware As its name suggests, this is a very effective software that is capable of finding USB-oriented malware. The operation of this application is quite easy to understand. You need to either scan a computer with external devices connected or simply select it as a target to examine. There are several possibilities to carry out this action, including to scan an external device. Quarantine USB malware USB-related malware components are identified by the application and then automatically quarantined on your computer. This feature can be helpful to you in cases where you suspect that your computer is infected by a malicious USB-related program. Optimize USB devices The program provides you with an option to optimize your USB drives, whether they are internal or external, by removing the infected files. Therefore, this function can be very helpful in cases where you suspect that your computer is infected by malware. As the name implies, UsbFix is an application for finding malware, removing it and optimizing your USB drives. The operation of the program is very easy to understand. You need to either scan a computer with external devices connected or simply select it as a target to examine. There are several options to carry out this action, including to scan an external device. So, what is all the fuss? UsbFix is a lightweight yet efficient tool that is capable of finding USB-oriented malw

## UsbFix

Key Macro is a powerful utility for Windows. It provides advanced macro features. With Key Macro you can create your own programs that access the clipboard or record any selected part of the screen. To view the full description of each Key Macro command just click on the "More" button. You will see a full description of all available options. Key Macro enables you to perform a wide range of actions on the selected text in a variety of ways, including making it bold, italic, change its size, change the background color and more. Key Macro can be accessed from the Start Menu, Programs folder, Keyboard, Quick Launch area or even from the right-click menu. In addition, Key Macro can perform the following functions: 1. Cut, copy and paste selected text and make it bold, italic, change its size, change the background color, and more. 2. Create a shortcut to any selected part of the screen or to any file or folder on your hard disk. 3. Open a folder and create a shortcut to any selected file or folder on your hard disk. 4. Open a folder, copy its name or content to the clipboard and create a shortcut to it. 5. Create a shortcut to any selected program on your hard disk or Windows Start Menu folder. 6. Copy text to a clipboard and save it on a file on your hard disk. 7. Create a shortcut to a file on your hard disk and save it on the Windows Start Menu folder. 8. Download and install software programs, folders or files. 9. Open any file or folder. 10. Take a screenshot. 11. Find and select any file or folder on your hard disk. 12. Open any file or folder on your hard disk. 13. Open any file or folder on the local or network drives. 14. Open a specific folder on the local or network drives. 16. Extract any ZIP archive. 17. Select the image you want to convert into a picture and save it to a picture file. 18. Export a picture to PDF or JPG files. 19. Create a Text Document. 20. Change its size and format. 21. Create a Text Document. 22. Create a Text Document. 23. Create a Text Document. 24. Create a Text Document. 25. C

#### UsbFix Crack

UsbFix is the easiest and fastest way to clean, quarantine and protect your USB storage devices and computers from USB malware threats. St. Louis-based CloudFat® today announced its release of the latest version of CloudSafe TM, CloudSafe Version 3.0, a hard drive replacement solution for desktop and laptop computers. The latest release enables customers to now optimize, manage, and protect USB thumb drives in real time, without having to shut down the computer or wait for removal. When a hard drive fails or becomes corrupted with malware, its data will be lost forever. With cloud technology, every file saved and every file stored is backed up in the cloud, allowing it to be available to you on any Internet-enabled device. CloudSafe Version 3.0 turns any standard USB thumb drive into a safe, portable, cloud-based hard drive replacement for your computer. This adds an extra layer of security, allowing you to not only replace a failing hard drive, but also to make sure any USB thumb drive attached to your computer is healthy and malware-free. About CloudSafe CloudSafe is a St. Louis-based cloud backup, archive and drive replacement solution. Founded in 2010, CloudSafe enables computer users to recover files from any external hard drive that has failed or been corrupted by malware. CloudSafe delivers instant access to your backup data from any internet-enabled device, including smartphones, tablets, and computers. CloudSafe provides full drive recovery of any file format including: videos, photos, documents, business files, media files and even corporate data. CloudSafe Version 3.0 is included in the following offerings: CloudSafe Online Backup - CloudSafe Online Backup is the fastest, easiest way to backup your entire PC. Whether you use it as your backup solution or as a secure offline backup, CloudSafe Online Backup gives you complete peace of mind. CloudSafe Online Backup is cloud-based, meaning that the data is not stored on your computer. Any changes to files and data will be automatically updated to the cl

#### What's New In?

USBFix is a lightweight but effective tool for cleaning and repairing USB storage devices. It's more than an ordinary USB device cleaner, since it is also a complete solution for recovering USB flash drives corrupted with viruses or just in need of a "cloning". Main Features: \* Removes viruses from USB storage devices \* Removes broken/missing system files from USB storage devices \* Monitors and backs up important files on USB storage devices (including viruses, certificates, etc.) \* Restores Windows system files from corrupted USB storage devices \* Monitors file access activity on USB storage devices (e.g. memory card) \* Monitors file access activity on USB storage devices and shares these files to other computers \* Extensive registry backup and restoration \* Monitors hardware and prevents USB storage devices from unplugging \* Displays detailed hardware information on USB storage devices \* Displays detailed system information on USB storage devices \* Supports Windows XP and Windows Vista \* Displays detailed information about USB storage devices \* Removes Windows Defender Safe Mode issues \* Suppresses file system restoration on USB storage devices \* Supports many USB storage devices \* Downloads Windows updates from the Internet \* Supports all USB storage devices \* Downloads system drivers from the Internet \* Supports all USB storage devices \* Provides Live Windows Updates \* Can be configured to run at startup \* Supports USB storage devices and USB hard drives USBFix. Free download from Shareware Connection - the Software Connection for Windows () USUALLY LOCKED- Shareware file hosting as provided by Shareware Connection for Windows. Shareware Connection is a software library where you can download software for free. UsbFix.exe - UsbFix is a lightweight but effective tool for cleaning and repairing USB storage devices. It's more than an ordinary USB device cleaner, since it is also a complete solution for recovering USB flash drives corrupted with viruses or just in need of a "cloning". Main Features: \* Removes viruses from USB storage devices \* Removes broken/missing system files from USB storage devices \* Monitors and backs up important files on USB storage devices (including viruses, certificates, etc.) \* Restores Windows system files from corrupted USB storage devices \* Monitors file access activity on USB storage devices (e.g. memory card) \* Monitors file access activity on USB storage devices and shares these files to other computers \* Extensive registry backup and restoration \* Monitors hardware and prevents USB storage devices from unplugging \* Displays detailed hardware information on USB storage devices \* Displays detailed system information on USB storage devices \* Supports Windows XP and Windows Vista \* Displays detailed information about USB storage devices \* Removes Windows Defender Safe Mode issues \* Suppresses file system restoration on USB storage devices \* Supports many USB

## **System Requirements For UsbFix:**

Xbox One OS: Windows 10 (Xbox Play Anywhere). Processor: Intel Core i5-4570 Memory: 6GB RAM Graphics: NVIDIA GeForce GTX 970 or AMD equivalent Storage: 45GB available space Network: Broadband Internet connection Web Browser: Microsoft Edge Headset: Optional Other Features: Share controllers with friends on Xbox Live. Xbox Controller overlay. DualShock 4 overlay. Gamepad settings. USB Keyboard overlay. Full support

https://discoverlosgatos.com/wp-content/uploads/2022/06/DecifraVisual.pdf https://kasz-bus.info/pcmover-professional-crack-license-key-x64-updated-2022/ https://wozyzy.com/upload/files/2022/06/IcW9Bt8fnadKiIJ7UjUC 07 009826226dc2038eb09762cfff3e67a0 file.pdf http://persemediagroup.com/chemformatter-2-89-crack-torrent-activation-code-april-2022/ https://marketingcolony.com/wp-content/uploads/2022/06/andwend.pdf http://river-dolphins.com/wp-content/uploads/2022/06/ludgerr.pdf https://shamonique.com/mytoolsoft-image-resizer-crack-free-download-for-pc-april-2022/ https://misasgregorianas.com/videocleaner-crack-license-key-free-download-x64-updated-2022/ https://www.magicalcambodia.com/wp-content/uploads/2022/06/dbExpress\_driver\_for\_PostgreSQL.pdf https://www.onk-group.com/wp-content/uploads/2022/06/VLC Streamer Helper.pdf https://circles.nyc3.digitaloceanspaces.com/upload/files/2022/06/rfh6H6j5zbC57xBlAsgR 07 4e5c24f615e0a56eea50190e3cdd64c3 file.pdf https://www.intermountainbiota.org/portal/checklists/checklist.php?clid=66575 https://atennis.kz/tour/upload/files/2022/06/aLsb17uiDcU8XWZvoHw3 07 4e5c24f615e0a56eea50190e3cdd64c3 file.pdf https://bbv-web1.de/wirfuerboh brett/advert/solarwinds-vm-console-crack-free-download-mac-win/ http://www.7desideri.it/wp-content/uploads/2022/06/Reduce PDF Size.pdf https://eroticorchid.com/2022/06/07/matrix-reckoner-crack-updated-2022/ https://inmueblesencolombia.com/?p=25266 http://headlinesmissed.com/2022/06/07/iis-logfile-analyser-crack/

http://www.divinejoyyoga.com/2022/06/07/time-calculator-patch-with-serial-key-for-windows-2022/

https://protelepilotes.com/wp-content/uploads/2022/06/ExplodeM.pdf